## OPEN LOOP

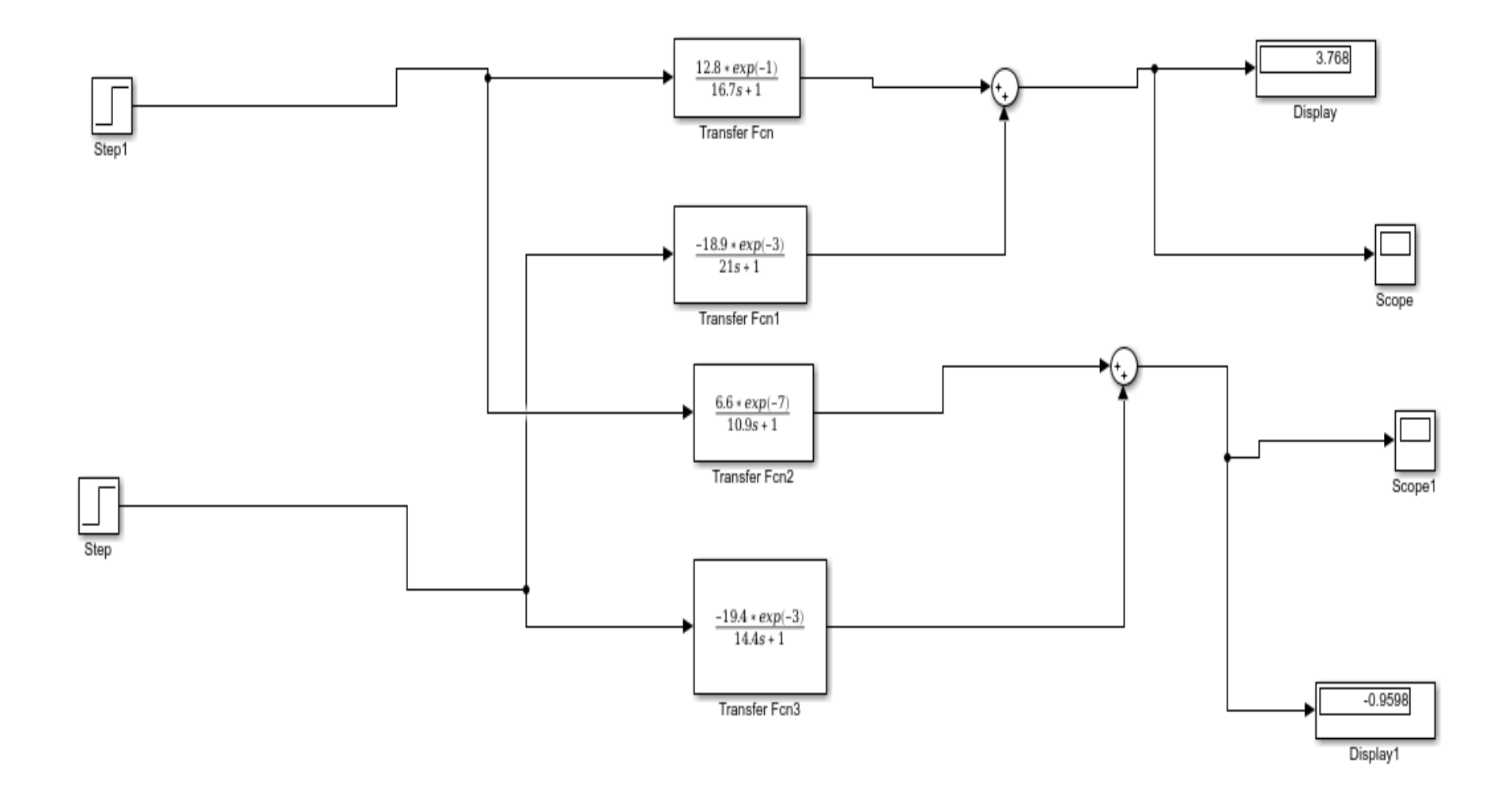

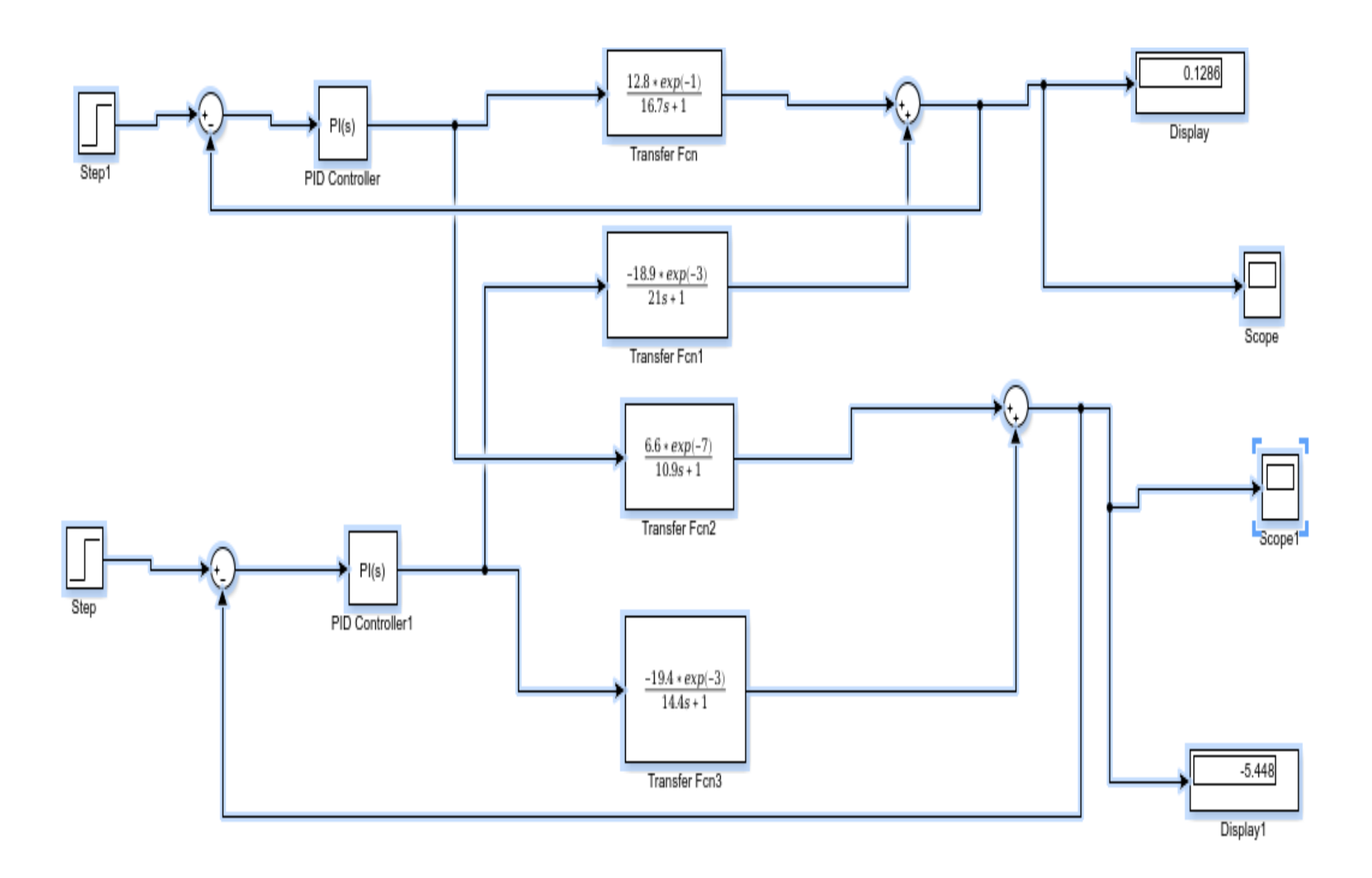

commandwindow clear  $c1c$ close all

 $num = []$ den =  $:$ ebukamodel =  $tf$  (num, den)